**How to download old version photoshop**

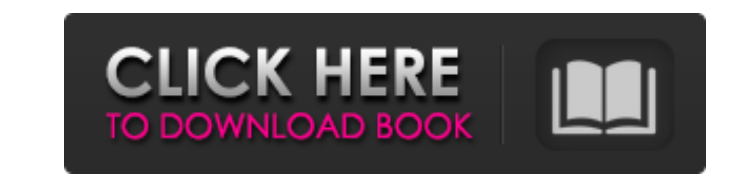

# **Download Free Photoshop Reddit Crack+ Product Key Full X64 [Latest-2022]**

Note It's a good idea to perform a \_system restore\_ —see The System Restore Option (System Restore Option (System Restore) to remove any remnants of the older version. ## Use the Rectangular Tool Photoshop CS6 employs a re repeatedly, click, drag, and then choose the tool that you want. It's a much easier way to make selections.

# **Download Free Photoshop Reddit Free Download For PC**

With the introduction of Elements, you can now edit all of the image and graphics types offered in Photoshop. I'm not a Photoshop expert, but I've used it quite a bit. I use a combination of Lightroom and Photoshop Element folders for different projects, and place them into a single folder. You can easily create templates of frequently used project or photo items. This is a beginner's guide to using Photoshop Elements. You will learn how to Elements A computer A memory card An SD card An external hard drive Creating a New Project Photoshop Elements offers a welcome screen when you first start the application. You'll see a new project: In the welcome screen, c dialog box that tells you to create a folder. Click on "OK". A new folder will appear. Give it any name you like. This will be the folder that you'll be working in. To change the name of a new folder, click on the folder n screen to open a project folder if you have a previous project. Creating a New Photo Project When you open a new photo project in Photoshop Elements, you'll see a welcome screen with a template. To create a new photo proje

# **Download Free Photoshop Reddit Crack + Activation**

Queen's Spouse Institute Queen's Spouse Institute The members of a monarch's consort are called the Queen's Spouse, and include his wife, family and staff. In many cases, the name of the spouse will be used to describe the Institute, a series of seminars on international relations hosted by the Queen's Spouse Institute in London that were designed to provide insights into the role of a monarch's consort. + 1 6. L e t a (1) + 1 0 \* r (1). D e

#### **What's New In Download Free Photoshop Reddit?**

Mr. Rainsford (in the following article, John Rainsford Morrison is called Mr. Morrison) was a British illustrator, caricature and portrait artist. Life Born John Rainsford Morrison in Rosemary, Essex, in 1888, he was educ France, where he was awarded the Military Cross. He married Norah Ethel Ireland in 1925. His family had lived for generations in the big house called The Knoll, Lot 40 of the Ingatestone, Essex. The Knoll was where he live incident at the Royal Court" published in The Studio magazine. 1906 - "More pictures from the Royal Court" published in The Studio magazine. 1907 - "A visit to Paris" published in The Studio magazine. 1907 - "A visit to Vi accurately the instant when inspiration strikes as to reproduce in outline the colours of an autumn sunset as it fades away". Morrison published two books: The Cats of Ingatestone (1924) The Art of Mr. John Rainsford Morri follows (all composed by Morrison, as is indicated in the article): The last three (one for piano, two for voice and piano) are in the key of C: "For the peace of my heart" "For the peace of my heart" "For the peace of my

# **System Requirements:**

Minimum: Mac OS X 10.7 or newer 1.8 GHz Processor 1 GB RAM 1024 x 768 Display DirectX 9.0c-compatibility or newer 2 GB available disk space Recommended: Mac OS X 10.8 or newer 2 GB RAM To learn more about Virtualization, c

<http://www.actky.com/sites/default/files/webform/plugin-free-download-for-photoshop.pdf> [https://thekeymama.foundation/wp-content/uploads/2022/07/photoshop\\_7\\_plugins\\_software\\_free\\_download.pdf](https://thekeymama.foundation/wp-content/uploads/2022/07/photoshop_7_plugins_software_free_download.pdf)

Related links:

<https://www.griecohotel.it/photoshop-vs-illustrator-creative-suite-the-ultimate-2/> [http://duhocnewworld.com/wp-content/uploads/2022/07/Photoshop\\_CC\\_2017\\_Free\\_Download\\_WinMac.pdf](http://duhocnewworld.com/wp-content/uploads/2022/07/Photoshop_CC_2017_Free_Download_WinMac.pdf) <https://carontetourist.it/en/system/files/webform/anjegil663.pdf> [https://menaentrepreneur.org/wp-content/uploads/2022/07/60\\_Free\\_Tutorials\\_for\\_Photoshop\\_Textures\\_\\_Text\\_Effects.pdf](https://menaentrepreneur.org/wp-content/uploads/2022/07/60_Free_Tutorials_for_Photoshop_Textures__Text_Effects.pdf) <https://ajkersebok.com/adobe-photoshop-cs3-online-free-download/> <https://bustedrudder.com/advert/photoshop-free-circle-stroke-brushes-304-free-downloads/> <https://classifieds.cornerecho.com/advert/download-photoshop-cs4-full-version/> <http://movingservices.us/?p=33998> [https://www.janeymcgill.com/wp-content/uploads/2022/07/Photoshop\\_2020.pdf](https://www.janeymcgill.com/wp-content/uploads/2022/07/Photoshop_2020.pdf) <https://assist-software.net/sites/default/files/webform/cv/photoshop-cs5-free-download-full-version-with-crack-for-windows-10.pdf> <https://www.periodicoconstituyente.org/free-psd-mockup/> <https://africantoursguide.com/how-to-install-adobe-photoshop-cs4-portable-v-7-0/> <https://findbazaar-images.s3.ap-south-1.amazonaws.com/wp-content/uploads/2022/07/01115307/darola.pdf> [https://unoticket.com/wp-content/uploads/2022/07/photoshop\\_raw\\_editor\\_free\\_download.pdf](https://unoticket.com/wp-content/uploads/2022/07/photoshop_raw_editor_free_download.pdf) <https://www.careerfirst.lk/sites/default/files/webform/cv/merlato852.pdf> <https://albanozau.com/download-adobe-photoshop-cs6-m-i-nh-t-2020/> <https://abwabnet.com/photoshop-free-for-pc-download/>